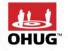

2017 OHUG GLOBAL

CONFERENCE

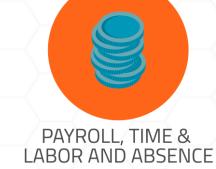

# We moved our Payroll to HCM Cloud and packed some data into Arrays

Bill Stratton, Grant Thornton

Tony Tarantino, YRC Worldwide

## **About the presenter**

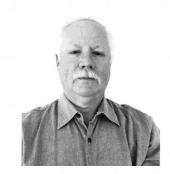

»Implementing Oracle Payroll for over 20 years

»Implemented the 3<sup>rd</sup> US Payroll site to go live in 1997

»This is my 3<sup>rd</sup> Oracle Cloud Payroll implementation

»Frequent OHUG, OAUG and Open World Presenter, mostly on Fast Formula solutions

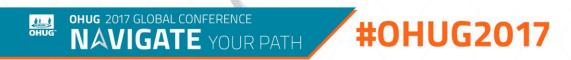

# Agenda

- » Introductions
- » YRC HCM project
- » YRC challenges
  - Timecard transformations
  - Payslip customizations
  - Local employer taxes
- » Fast formula features
  - Basic features
  - Working storage
  - Arrays
  - Looping
- »Q&A

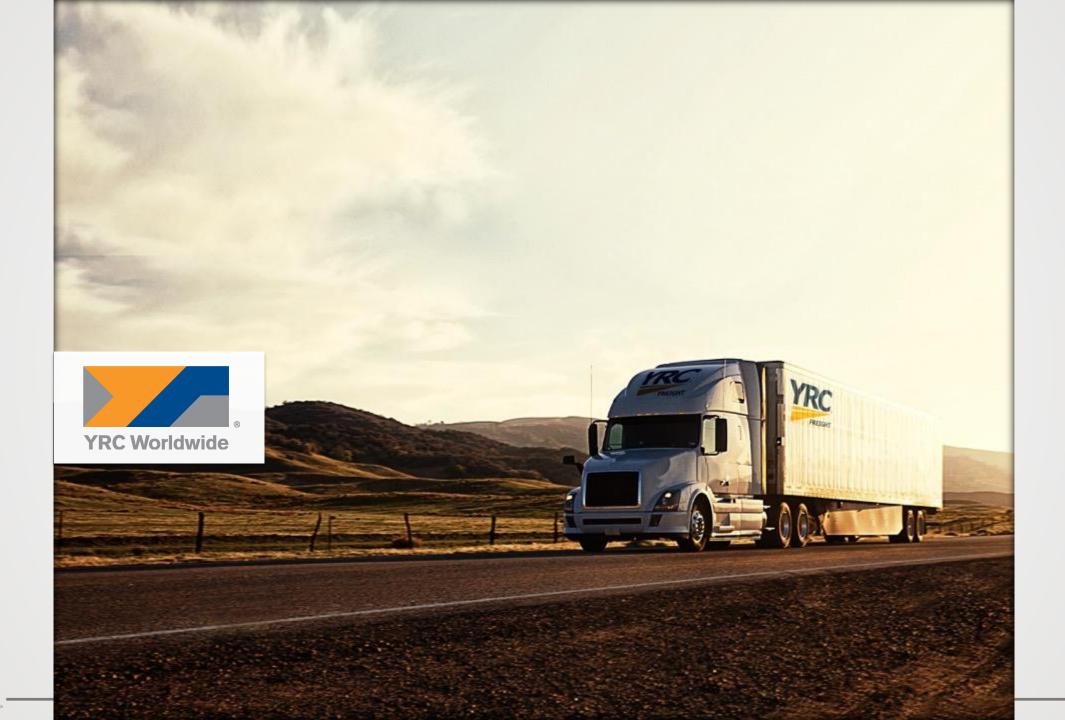

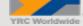

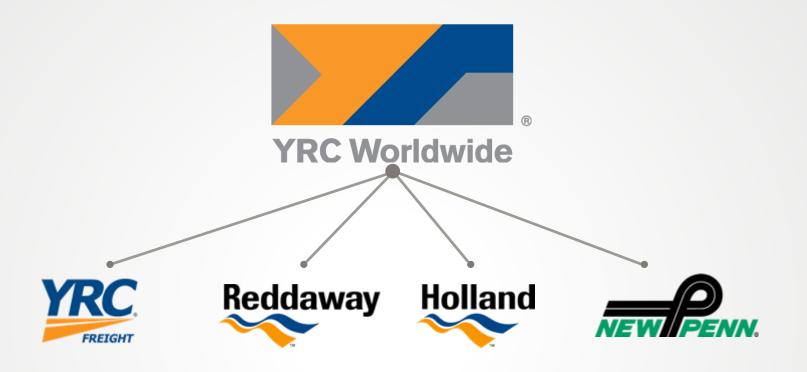

### YRCW provides services under a portfolio of four operating companies

Collectively, we have approximately 20 - 25% of the public carrier market by tonnage. We provide the broadest coverage and more service capability throughout North America than any competitor. To put it simply, customers tell us where they want their freight to go and when it needs to be there, and we take it there; we carry the economy

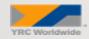

# **About Grant Thornton**

We are the U.S. member firm of Grant Thornton International, a global organization of member firms providing audit, tax and advisory services to clients for more than 90 years.

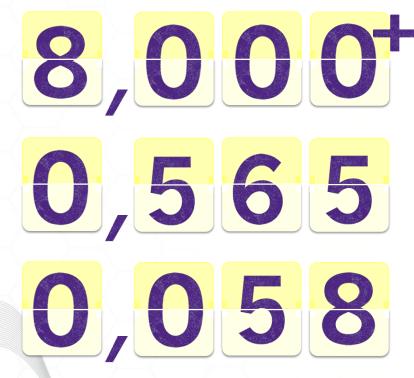

**#0HUG2017** 

Over 10% revenue growth in the U.S. last year with a 13% increase in headcount

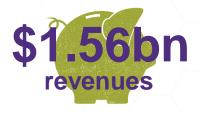

- **35%** of the companies on the 2015 Fortune 1000 list
- **39%** of the companies on the 2015 Fortune 500 list
- 54% of the companies on the 2015 Fortune 100 list
- 25% of the companies on the Russell 2000 list

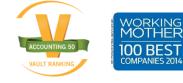

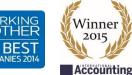

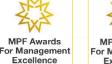

2014

Winner

international firm

O Grant Thornton

Best managed

MPF Awards For Management Excellence 2015

Winner Best Programme for Leadership Development

### **Committed Oracle partner**

Platinum

Platinum

Partner

Partner

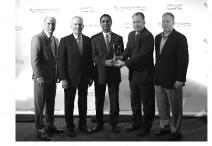

Specialized Partner of the Year, 2014 (EPM, NA)

ORACLE

Data Warehousing

ORACLE

Oracle Business Intelligence

ORACLE Platinum

**Oracle E-Business Suite Supply** 

Oracle Hyperion Financial

Specialized

Specialized

Foundation

Specialized

Specialized

Management

Chain Management

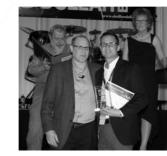

JD Edwards Excellence Award, 2015

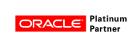

Specialized Oracle Business Intelligence

Applications ORACLE Partner

Specialized

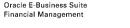

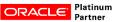

Specialized Oracle Essbase

Oracle Hyperion Planning

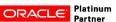

ORACLE Platinum Partner

Specialized PeopleSoft Enterprise Financial Management

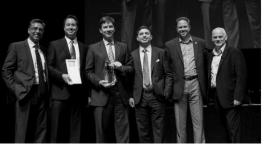

Excellence Award, 2015 (Fusion Middleware Innovation at Serta Simmons Bedding)

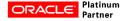

Specialized Oracle Fusion Human Capital

Management

ORACLE Platinum Partner

Specialized Oracle Fusion Human Capital Management

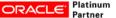

Specialized **Oracle Business Intelligence** Foundation Suite 11g

ORACLE

Validated Integration Oracle Healthcare

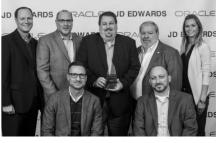

JU EUWARD

ORACLE JUEUWARDS DIRACLE

JD Edwards Excellence Award, 2016

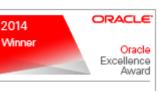

SPECIALIZED PARTNER OF THE YEAR -NORTH AMERICA

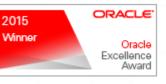

**Platinum Partner** ORACLE Cloud Select North America

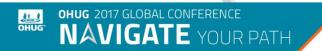

### **#0HUG2017**

Specialized

Specialized JD Edwards EnterpriseOne **Financial Management** 

ORACLE Platinum Partner

Human Capital Management

Partner

Platinum

Partner

Platinum ORACLE Platinum

Specialized Oracle E-Business Suite

ORACLE" Partner

Specialized PeopleSoft Human Capital Management

# **HCM areas of focus**

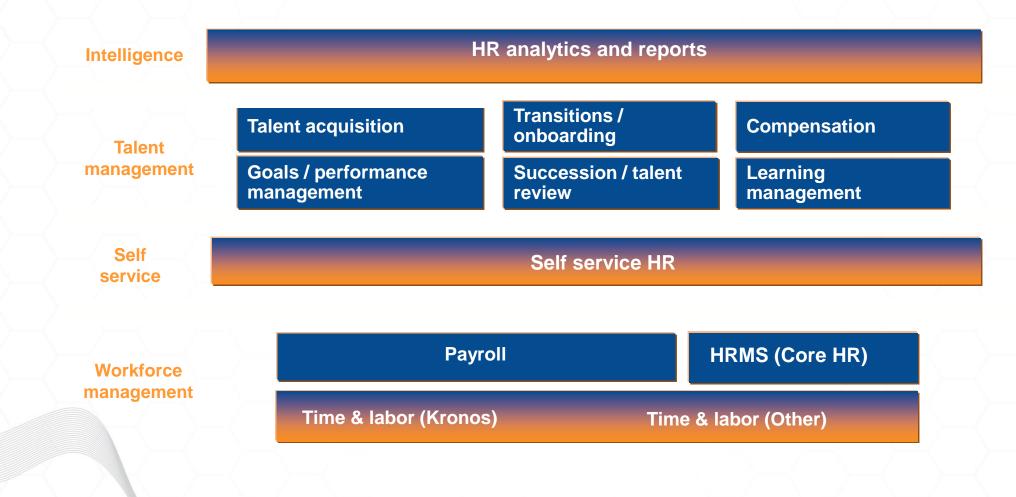

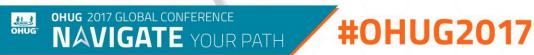

# Challenges

### **»**Timecard transformations

- Standard fast formula type to support timecard transformations
- Designed for simple mapping and file parsing
- Attempted to apply complicated business rules during transformation
- Union override rate issue
- Formula worked, but long run time
- Developed pre processor using PL/SQL
- Possible PAAS future application

# Challenges

- »Payslip customizations
  - Driver summary on Payslip
  - Created information elements to capture detail
  - Sent from timekeeping systems
  - Added to archive (manage enterprise HCM information)
  - Modified Payslip template

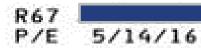

#### 100363778 90% OF HIRED RATE

### YRC FREIGHT

**ROAD DRIVER'S PAYROLL SUMMARY** 

| DA          | TE             | DISPATCH                   | EQUIP.     | DRIVER  |                     | MILES      | HOURS | RATE                        | WAGE                  | DELAY                 |
|-------------|----------------|----------------------------|------------|---------|---------------------|------------|-------|-----------------------------|-----------------------|-----------------------|
| MO.         | DAY            | IDENTIFICATION NBR.        | COULS:     | ORIG, D | EST. TOUR           | MILES      | HUURS | RAIE                        | EXTENSIO              | DESCRIPTION           |
| 555         | 07<br>07<br>07 | 347-1285412<br>347-1283556 | 2DP<br>2DP |         | 347 1<br>867 1<br>1 | 251<br>251 | .50   | .48310<br>.48310<br>19.2398 |                       | 6<br>2<br>WAIT EQ REP |
| 5<br>5      | 08<br>08       | 347-1294708<br>347-1290306 | 2DP<br>2DP |         | 347 2<br>867 2      | 251<br>251 |       | .48310<br>.48310            | 121<br>121<br>2       | 6                     |
| 555         | 09<br>09<br>09 | 347-1302638<br>347-1304448 | 2DP<br>2DP |         | 347 3<br>867 3<br>3 | 251<br>251 | .25   | .48310<br>.48310<br>19.2398 | 121 2<br>121 2<br>4 8 |                       |
| 5<br>5      | 10<br>11       | 347-1312418<br>347-1320704 | 2DP<br>2DP |         | 347 4<br>867 4      | 251<br>251 |       | .48310<br>.48310            |                       | 6                     |
| 5<br>5<br>5 | 11<br>11<br>12 | 347-1321151<br>347-1334106 | 2DP<br>2DP |         | 347 5<br>867 5      | 251<br>251 | .50   | .48310<br>19.2398<br>.48310 |                       | 6<br>2 ENRT FUEL      |
| 5<br>5      | 12<br>13       | 347-1334033<br>347-1342221 | 2DP<br>2DP |         | 347 6<br>867 6      | 251<br>251 |       | .48310<br>.48310            |                       | 6                     |
| 84<br>TOU   | R              | OUNT 6                     |            | MEALS/I | DDGIN               | s<br>3012  | 0.00  |                             | 1479 1                | 7                     |

2/28/16

OHUG 2017 GLOBAL CONFERENCE NAVIGATE YOUR PATH

UHUG"

**#OHUG2017** 

### Element Summary: LH Miles

|                  | Primary Classific                                            | ation        | Information              |                                   |
|------------------|--------------------------------------------------------------|--------------|--------------------------|-----------------------------------|
|                  | Reporting I                                                  | Name         | LH Miles                 |                                   |
| Element          | Overview                                                     |              | Element Details          |                                   |
| Actions <b>v</b> | View 🔻 🕴 🕇                                                   | ia †1<br> -≡ | Element Name             | LH Miles                          |
|                  | files<br>Input Values                                        |              | Primary Classification   | Information                       |
|                  | Amount                                                       |              | Secondary Classification |                                   |
|                  | <ul> <li>Periodicity</li> <li>Full-Time Equivaler</li> </ul> | nt           | Category                 | Standard                          |
|                  | E <sub>Hours</sub>                                           |              | Standard Rules           |                                   |
| ſ                | ■ <sub>Rate</sub><br>■ <sub>Dispatch ID</sub>                |              | Recurring entry          | Nonrecurring                      |
|                  | Equip Type                                                   |              | Employment Level         | Assignment level                  |
|                  | ■ Origin                                                     |              |                          | Balance adjustments only          |
|                  |                                                              |              |                          | Closed for entry                  |
|                  | ■ <sub>Miles</sub>                                           |              |                          | Accept results from formulas only |
|                  | <b>■</b> <sub>Tours</sub>                                    |              |                          | ,                                 |
|                  | E Tours Sleeper                                              |              |                          |                                   |
|                  | Trip Date                                                    |              | 4                        |                                   |
| онис Они         | JG 2017 GLOBAL CONFEREN                                      |              | TH #OHUG                 | 2017                              |

Legislative Data Group

\* Effective As-of Date

### Global Payroll Element Information to Archive

OHUG 2017 GLOBAL CONFERENCE

UHUG"

| ١ | /iew 🔻 Format 👻 🔶                   | 🗙 🎵 📑 Freeze          | 📄 Detach 🛛 🚽 Wrap  |               |               |               |               |
|---|-------------------------------------|-----------------------|--------------------|---------------|---------------|---------------|---------------|
|   |                                     |                       |                    |               |               |               |               |
| - | *<br>Legislative Data<br>Group Name | *<br>Element          | *<br>Input Value 1 | Input Value 2 | Input Value 3 | Input Value 4 | Input Value 5 |
|   | United States LDG                   | LH Miles              | Hours              | Amount        | Rate          | Dispatch ID   | Equip Type    |
|   | United States LDG                   | LH Event Review       | Hours              | Amount        | Rate          | Dispatch ID   | Equip Type    |
|   | United States LDG                   | LH Linens             | Hours              | Amount        | Rate          | Dispatch ID   | Equip Type    |
|   | United States LDG                   | LH Meal and Lodge     | Hours              | Amount        | Rate          | Dispatch ID   | Equip Type    |
|   | United States LDG                   | LH Misc Enroute       | Hours              | Amount        | Rate          | Dispatch ID   | Equip Type    |
|   | United States LDG                   | LH Impassable Highway | Hours              | Amount        | Rate          | Dispatch ID   | Equip Type    |

#OHUG2017

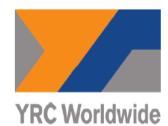

Payslip

Report Date 2/8/17 Page 3 of 17

P/E 10/8/16 Hire Date 4/8/96

### YRC FREIGHT ROAD DRIVER'S PAYROLL SUMMARY

| DA | TE | DISPATCH<br>IDENTIFICATION |        | D     | RIVER |      |                  |       |          | WAGE      |                             |
|----|----|----------------------------|--------|-------|-------|------|------------------|-------|----------|-----------|-----------------------------|
| ММ | DD | NBR.                       | EQUIP. | ORIG. | DEST. | TOUR | MILES            | HOURS | RATE     | EXTENSION | DESCRIPTION                 |
| 10 | 02 | 8302763318                 | 2DP    | 830   | 875   | 1    | 1020             |       | 0.27508  | 280.58    | LH Miles                    |
| 10 | 02 |                            |        |       |       | 1    |                  | 3.50  | 21.37750 | 74.82     | LH Wait Equipment<br>Repair |
| 10 | 04 |                            |        |       |       | 2    |                  | 1.00  | 21.37750 | 21.38     | LH Enroute Fuel             |
| 10 | 04 | 8752771425                 | 2DP    | 875   | 813   | 2    | <mark>650</mark> |       | 0.27508  | 178.80    | LH Miles                    |
| 10 | 04 | 8132793156                 | 2DP    | 813   | 830   | 2    | 374              |       | 0.27508  | 102.88    | LH Miles                    |
| 10 | 04 |                            |        |       |       | 2    |                  | 2.00  | 21.37750 | 42.76     | LH Wait Drop and<br>Hook    |

### #0HUG2017

### <?template:Payslip\_GLB\_subt\_EmpInfo?>

| Employee Name                                | Person Number | Payroll Relationship Number |
|----------------------------------------------|---------------|-----------------------------|
| DISPLAY_NAME                                 | PERSON_NUMBER | PAYROLL_RELATIONSHIP_NUMBER |
| Tax Reference                                | Job           | Assignment Number           |
| TAX_UNIT_NAME                                | JOB_NAME      | ASSIGNMENT_NUMBER           |
| Payroll                                      |               |                             |
| PAYROLL_NAME                                 |               |                             |
| • <b>O</b> = = = <b>I</b> + = = = <b>O</b> = |               |                             |

<?end template?>

### <?template:Payslip\_GLB\_subt\_PayPeriod?>

| Period Type | Period Start Date | Period End Date | Payment Date | Base Salary   |
|-------------|-------------------|-----------------|--------------|---------------|
| Period Type | 1-Jan-2016        | 15-Jan-2016     | 20-Jan-2016  | BSIFPm IFPmBS |

<?end template?>

### <?template:Payslip\_GLB\_subt\_Summary?>

IFSUMMARY

| Summary                    |          |                      |
|----------------------------|----------|----------------------|
| Description                | Current  | Year to Date         |
| Sumr IFSumr Reporting Name | 9,999.99 | 9,999.99 IFSumr Sumr |
| Sumr IFSumr Reporting Name | 9,999.99 | 9,999.99 IFSumr Sumr |
| Sumr IFSumr Reporting Name | 9,999.99 | 9,999.99 IFSumr Sumr |

EIFSUMMARY

<?end template?>

# Challenges

OHUG

- » Local employer taxes
  - Oregon TriMet
  - Oregon transit
  - New York MCTMT
- » Created user defined table
  - Rows local tax name
  - Column Rate
- » Create employer tax elements
  - Non Recurring
- » Create information element
  - Standard link

IR PATH

- Attach fast formula
- Send results via indirect results to employer tax element

### User-Defined Table: YRC\_EMPLOYER\_TAX\_RATE

#### **Basic Details**

Name YRC\_EMPLOYER\_TAX\_RATE

Range or Match Match

#### User-Defined Columns

Actions View + X X Column Name RATE

### **User-Defined Rows**

| Actions View View + | View History  |                      |
|---------------------|---------------|----------------------|
| Sequence            | Exact         | Effective Start Date |
|                     | OR_TRIMET_PCT | 01-01-1951           |
|                     | OR_LANE_PCT   | 01-01-1951           |
|                     | NY_MCTMT_PCT  | 01-01-1951           |
|                     | NM_EE_AMT     | 01-01-1951           |
|                     | NM_ER_AMT     | 01-01-1951           |

### User-Defined Table: User-Defined Table Values

### User-Defined Table

Name YRC\_EMPLOYER\_TAX\_RATE

Column Name RATE

### **User-Defined Table Values**

| Actions  View        | + 🖉 -         | View History | <b>₽</b>                |              |
|----------------------|---------------|--------------|-------------------------|--------------|
|                      |               |              |                         |              |
| Sequence             | Exact         | Value        | Effective Start<br>Date | Effe<br>Date |
|                      | OR_TRIMET_PCT | 0.7437       | 01-01-1951              |              |
|                      | OR_LANE_PCT   | 0.71         | 01-01-1951              |              |
|                      | NY_MCTMT_PCT  | 0.34         | 01-01-1951              |              |
|                      | NM_EE_AMT     | 2.00         | 01-01-1951              |              |
|                      | NM_ER_AMT     | 2.30         | 01-01-1951              |              |
| OHUG 2017 GLOBAL CON |               | #OHUG20      | 17                      |              |

```
FORMULA NAME: YRC_LOCAL _TAXATION_CALL
    FORMULA TYPE: Oracle Payroll
    VERSION: V1
    OWNER: GT FOR YRC
    Date: 2016/12/12
8
   L_DEFAULT_VALUE = 'PRD'
9
10
   NY_Percent = TO_NUM(GET_TABLE_VALUE('YRC_EMPLOYER_TAX_RATE', 'RATE', 'NY_MCTMT_PCT', '99999'))
   IF NY Percent = 99999 THEN
12
13
      PCT MESG = 'Missing Tax Rate for Employer tax '
4
     RETURN PCT MESG
15
16
17
   OR_LANE_Percent = TO_NUM(GET_TABLE_VALUE('YRC_EMPLOYER_TAX_RATE', 'RATE', 'OR_LANE_PCT', '99999'))
18
    IF OR LANE Percent = 99999 THEN
19
20
      PCT MESG = 'Missing Tax Rate for Employer tax '
21
      RETURN PCT MESG
22
23
24
    OR_TRIMET_Percent = TO_NUM(GET_TABLE_VALUE('YRC_EMPLOYER_TAX_RATE', 'RATE', 'OR_TRIMET_PCT', '99999'))
25
    IF OR TRIMET Percent = 99999 THEN
26
27
      PCT MESG = 'Missing Tax Rate for Employer tax '
28
      RETURN PCT MESG
29
30
31
32
   RETURN L DEFAULT VALUE, NY Percent, OR LANE Percent, OR TRIMET Percent
33
```

**#0HUG2017** 

OHUG 2017 GLOBAL CONFERENCE

NAVIGATE YOUR PATH

OHUG

| Actions <b>view</b> | 🗙 💉 🖷 Detach    |                       |                       |                 |                |                  |
|---------------------|-----------------|-----------------------|-----------------------|-----------------|----------------|------------------|
| * Result Returned   | * Result Rule   | Target Element Name   | Target Input<br>Value | Unit of Measure | Severity Level | Employm<br>Level |
| OR_TRIMET_PERCENT   | Indirect Result | Oregon TriMet Transit | Percentage            | Number          |                |                  |
| L_DEFAULT_VALUE     | Indirect Result | Oregon TriMet Transit | Period Type           | Character       |                |                  |
| NY_PERCENT          | Indirect Result | New York MCTMT        | Percentage            | Number          |                |                  |
| PCT_MESG            | Message         |                       |                       |                 | Warning        |                  |
| OR_LANE_PERCENT     | Indirect Result | Oregon Transit        | Percentage            | Number          |                |                  |
| L_DEFAULT_VALUE     | Indirect Result | Oregon Transit        | Period Type           | Character       |                |                  |
| L_DEFAULT_VALUE     | Indirect Result | New York MCTMT        | Period Type           | Character       |                |                  |

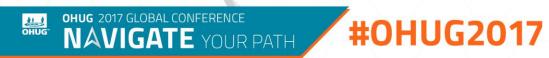

# **Fast Formula Basics**

»Fast formulas can be used across various Fusion HCM products to:

- Perform payroll calculations
- Define rules for paid time off (PTO) accruals
- Calculate absence duration
- Define custom calculations for benefits administration
- Edit rules for object group population for elements or people
- Validate element input values or user-defined tables
- Validation and HCM extracts

# **Fast Formula References**

» Oracle Online Documentation Oracle Fusion Applications Fast Formula Guide http://docs.oracle.com/cd/E38454\_01/doc.1117/e36894.pdf (Release 7)
» Fusion Payroll: Fast Formula Frequently Asked Questions (FAQ) (Note 1579739.1)
» Fusion Payroll: Fast Formulas Troubleshooting Guide (Note 1560556.1)
» Case Study: Fusion Payroll: How to Create and Modify a Fast Formula(Note 1579738.1)
» Case Study : Fusion Fast Formula: How to Create Fast Formula For Element Entry Input Value Validation (Note 1615323.1)
» Fusion Global Payroll: Types Of License In Fusion Payroll (Note1611941.1)
» Benefits Fast Formula Reference Guide for Oracle Fusion Benefits (Note 1456985.1)
» Fusion Fast Formula: OHUG Presentation June 2014 (Note 1900375.1)

# **Problem Definition**

»Company paid union health and welfare benefits
 »Over 100 different funds based on union local
 »Benefit is based on different criteria

- Days worked in a work-week
- Hours worked in a work-week
- Trips completed in a work-work
- Gregorian month

# **Days Worked Scenario**

»Multiple timecards in a day, must count as one
»Used working storage/arrays to keep track of date earned
»Timecard formulas were modified to track the number of days
»Employer liability formulas were modified to calculate the actual liability

# **Working Storage**

Internal cache memory that is global to the payroll process
Values stored by one formula can be referenced in subsequent formulas
There are four working storage area call methods:

- WSA\_EXISTS
- WSA\_DELETE
- WSA\_SET
- WSA\_GET

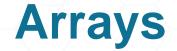

» Variables that can hold dates, numbers or text
» Similar to PL/SQL index-by tables
» Methods are provided to get the first and last indexes and to get the next or prior index given an index

J = J + 1

Date\_Earned[J] = This\_Date\_Earned

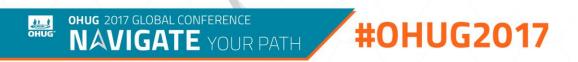

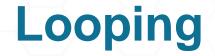

»WHILE-loop type is supported

• Allows to go through a set of values (users-defined tables, date tracked values)

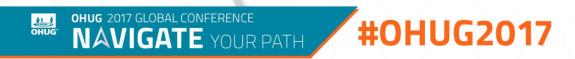

# **Putting it all together**

» Since the names are global, had to add assignment ID to the WSA name

Date\_Earned\_Name = 'HWP\_Date\_Earned' + '\*' + TO\_CHAR(Assg\_ID)

» Check for existence of the WSA variable:

```
This_Date_Earned = TO_CHAR(Earned_Date)
```

```
IF (WSA_EXISTS(Date_Earned_Name,'TEXT_NUMBER'))
THEN YRC_Date_Earned = WSA_GET(Date_Earned_Name,EMPTY_TEXT_NUMBER)
ELSE
```

YRC\_Date\_Earned[1] = This\_Date\_Earned

# **Putting it all together**

»Loop through the array to see if current date exists:

```
i=1
Found = 'NO'
WHILE (YRC_Date_Earned.EXISTS(i)) LOOP
(
    IF YRC_Date_Earned[i] = This_Date_Earned THEN Found = 'YES'
    i=i+1
)
```

IF Found = 'NO' THEN YRC\_Date\_Earned[i] = This\_Date\_Earned

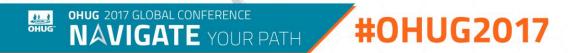

# **Putting it all together**

»Store array back into working storage

WSA\_SET(Date\_Earned\_Name, YRC\_Date\_Earned)

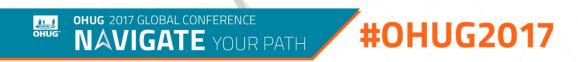

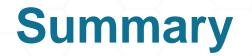

»Working storage is a good way to pass data between formulas and assignments

»Arrays can simplify the storing of local variables

»Looping provides an efficient means to traverse through arrays of data

»Knowledge of the capabilities of fast formulas can turn gaps into fits

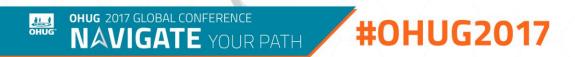

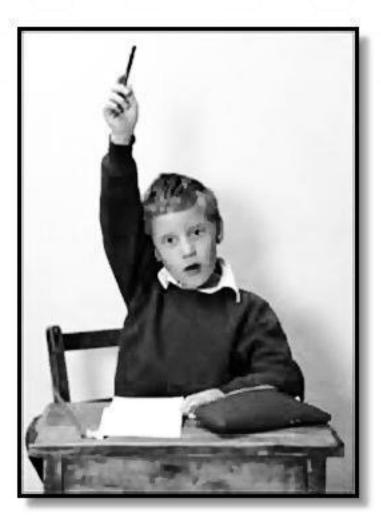

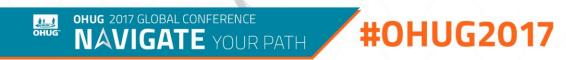